# Каскадные таблицы стилей **CSS**

### Блоковая модель

## Синтаксис CSS

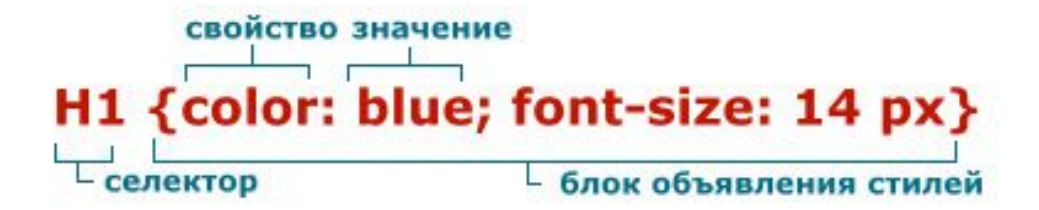

## Форматирование блоков

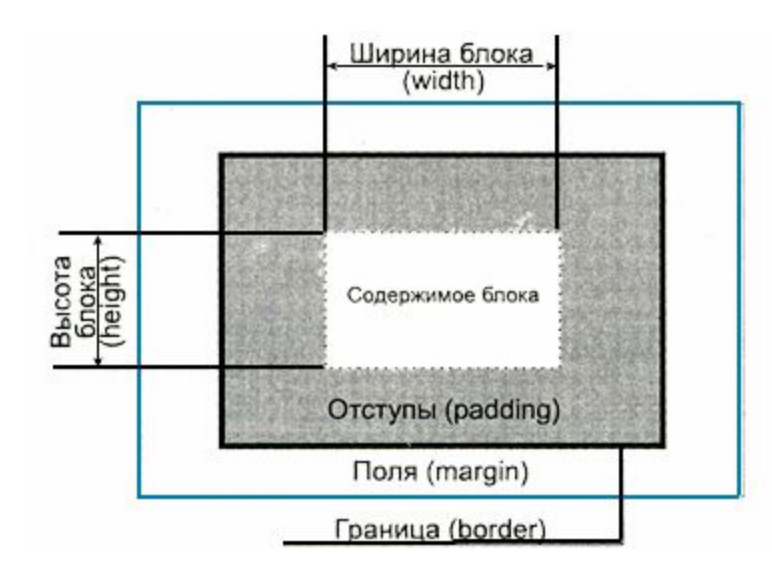

- **● Область содержимого**
- **● Поля**
- **● Границы**
- **● Отступы**

## Форматирование блоков. Поля

*Это специальные области, позволяющие задать некое свободное, ничем не занятое пространство вокруг границы блока. Регулируя величину полей, можно управлять расстоянием между блоками, например, уменьшить или увеличить абзацный отступ между абзацами.*

#### Свойства

**margin-top** - задает ширину верхнего поля; **margin-right** - задает ширину правого поля; **margin-bottom** - задает ширину нижнего поля; **margin-left** - задает ширину левого поля.

## Форматирование блоков. Отступы

*Отступы позволяют отделить основное содержимое блока от границы таким образом, чтобы граница располагалась на некотором расстоянии от содержимого.*

#### Свойства

**padding-top** - ширина верхнего поля. **padding-right** - ширина правого поля. **padding-bottom** - ширина нижнего поля. **padding-left** - ширина левого поля.

## Использование блоков. Блоковая модель.

*Знание блоковой модели CSS позволяет нам верстать сайты без использования HTML-таблиц.*

Свойство display

**none** - отключает отображение блока в окне браузера **block** – показывает блока (видимость) **inline** - значение определяет строчный блок **list-item** - элемент становится частью списка

## Управление видимостью и переполнением блоков.

### *Свойство visibility*

**visible** - обычное состояние блока (по умолчанию), когда он нормально виден на экране

}

**hidden** - блок становится прозрачным, т.е. невидимым.

### *Свойство overflow*

**visible** 

**hidden** 

**scroll** 

<STYLE> #small{ border: 1px dotted #660033; padding: 0.5em; height: 60px; width: 150px; overflow: visible; </STYLE>

<DIV ID="small"> Ширина данного блока 150 пикселей, а высота 60 пикселей. Проверим, удастся ли контролировать ситуацию с переполнением?  $<$ DIV>

## Схемы позиционирования

### Схемы позиционирование

- Нормальный поток.
- Относительное позиционирование.
- Абсолютное позиционирование.
- Плавающая блоковая модель.

## Схемы позиционирования. Нормальный поток

## Схемы позиционирования.

### *Свойство POSITION*

**static** - блок будет считаться обычным, и позиционироваться в соответствии с правилами нормального потока.

**relative** - относительное позиционирование (относительно нормального потока).

**absolute** - абсолютное позиционирование.

**fixed** - фиксированное позиционирование. Блок позиционируется абсолютно, а потом его положение фиксируется относительно области просмотра - такой блок не перемещается при прокрутке.

## Относительное позиционирование

*Чтобы создать относительно позиционированный блок, необходимо записать свойство position:relative. В этом случае положение блока сначала будет вычислено относительно нормального потока, а затем блок будет смещен относительно этого места.*

**left** - смещение левого края блока от левого края контейнера; **right** - смещение правого края блока относительно правого края контейнера; **top** - смещение верхнего края блока относительно верхнего края контейнера; **bottom** - смещение нижнего края блока относительно нижнего края контейнера.

```
.move {
      position:relative;
      left:20px;
      top:10px;
}
```

```
<DIV>первый блок </DIV>
<DIV class="move">второй блок </DIV>
<DIV>третий блок </DIV>
```
## Абсолютное позиционирование

*Если при относительном позиционировании блок не "вырывается" из нормального потока, а только смещается относительного нормального положения, то при абсолютном позиционировании все совершенно иначе: абсолютно позиционируемый блок полностью "вырывается" из нормального потока.* 

**left** - смещение левого края блока относительно левого края контейнера; **right** - смещение правого края блока относительно правого края контейнера; **top** - смещение верхнего края блока относительно верхнего края контейнера; **bottom** - смещение нижнего края блока относительно нижнего края контейнера.

```
#abs \{position: absolute;
      left:50px;
      top:100px;
}
```
<DIV>первый блок </DIV> <DIV id="abs">второй блок </DIV> <DIV>третий блок </DIV>

## Фиксированные блоки

#### #fix{

position: fixed; left:0px; top:0px; widht:100px;

### }

}

#### #move {

position: absolute; left:100px; top:0px;

<DIV id="fix"> Пункт 1<BR> Пункт 2<BR> Пункт 3<BR> Пункт 4  $<$ /DIV $>$ <DIV id="move"> Основной текст страницы должен прокручиваться<BR> Основной текст страницы должен прокручиваться<BR> Основной текст страницы должен прокручиваться<BR> .......

 $<$ /DIV $>$ 

## Плавающие блоки

*Для того чтобы в CSS реализовать "резиновую" верстку, были придуманы плавающие блоки. Их нельзя позиционировать с точностью до пикселя, как, например, абсолютно позиционируемые. Они могут свободно перемещаться и "прижиматься" к краю своего контейнера.* 

*Подобным образом себя ведут рисунки в HTML, для которых задано выравнивание при помощи атрибута align.* 

### **Свойства FLOAT**

**left** - структурный блок перемещается влево. Остальное содержимое документа будет выводиться вдоль правой стороны блока, начиная с самого верха.

**right** - структурный блок перемещается вправо. Остальное содержимое документа выводится вдоль левой стороны блока, начиная с самого верха.

**none** - блок не перемещается (значение по умолчанию), т.е. позиционируется согласно алгоритму, заданному свойством position. Если свойство position не задано, то предполагается нормальный поток.

# Плавающие блоки

### *Пример*

.comment { background: #FFC; border: 1px solid; padding: 5px; width: 150px; float: right;

```
}
```

```
<DIV class="comment">
Плавающий блок может "прилипать" к левой или 
правой стороне контейнера, сторона задается 
свойством <EM>float</EM>.
</DIV><P></P>
```
# Плавающие блоки

### **Свойства CLEAR**

**left** - блок должен размещаться ниже всех левосторонних плавающих блоков. **right** - блок должен размещаться ниже всех правосторонних плавающих блоков. **both** - блок должен размещаться ниже всех плавающих блоков. **none** - никаких ограничений на положение блока относительно перемещаемых объектов не накладывается.

```
.comment {
     background: #FFC;
     border: 1px solid;
     padding: 5px;
     width: 150px;
     float: right;
}
```
<DIV class="comment"> Первый плавающий блок должен прилипать к левому краю контейнера.  $<$ /DIV $>$ 

```
<DIV class="comment" style="clear:left">
```
Второй плавающий блок должен переместиться ниже первого блока. </DIV> <P>... некий фрагмент текста ...</P>